# **pix bet36**

- 1. pix bet36
- 2. pix bet36 :blaze apostas download
- 3. pix bet36 :do blaze

## **pix bet36**

Resumo:

**pix bet36 : Faça parte da jornada vitoriosa em centrovet-al.com.br! Registre-se hoje e ganhe um bônus especial para impulsionar sua sorte!**  contente:

## **pix bet36**

Hoje em pix bet36 dia, apostar em pix bet36 eventos esportivos é cada vez mais popular, e o Futebol Virtual da Bet365 não é uma exceção. Com essa modalidade, é possível apostar em pix bet36 partidas de futebol fictícias, que acontecem a qualquer momento do dia ou da noite. Mas como ganhar na Bet365? A chave está em pix bet36 compreender como funciona a análise do Futebol Virtual nessa casa de apostas.

## **pix bet36**

A análise do Futebol Virtual na Bet365 é um processo de estudar as tendências do mercado e detectar padrões assertivos nos jogos virtuais. Isso é possível graças a ferramentas especializadas, como o Site de Análise do Futebol Virtual Bet365 Grátis, que permite aos usuários fazer uma análise completa dos jogos e tomar decisões informadas ao fazer suas apostas.

### **Por que a análise é importante na Bet365?**

É importante realizar uma análise antes de fazer suas apostas porque isso aumenta as chances de ganhar. Ao estudar as estatísticas, é possível identificar os times que têm mais probabilidade de ganhar, assim como as apostas que oferecem as melhores odds. A análise também ajuda a identificar os erros comuns nos pronosticos de futebol virtual.

## **Como fazer uma análise do Futebol Virtual?**

Para fazer uma análise do Futebol Virtual, é importante seguir os seguintes passos:

- Estudar as tendências do mercado: Isso inclui analisar o histórico dos times, a forma dos jogadores e outros fatores que possam influenciar no resultado da partida.
- Analisar as tabelas de probabilidades: As tabelas de probabilidades fornecem informações sobre as chances de vitória de cada time. É importante analisar essas informações para tomar decisões informadas.
- Usar ferramentas de análise: Ferramentas especializadas, como o Site de Análise do Futebol ●Virtual Bet365 Grátis, podem ajudar a simplificar o processo de análise e identificar as melhores opções de apostas.

Fazer simulações: As simulações podem ajudar a visualizar diferentes cenários e a identificar ● as melhores apostas.

### **O que mais devo saber sobre a análise do Futebol Virtual?**

Além de fazer uma análise completa, é importante lembrar dos seguintes pontos:

- Os resultados do Futebol Virtual estão disponíveis no site e no aplicativo da Bet365.
- É importante manter-se atualizado sobre as últimas notícias e atualizações dos jogos.
- Não se esqueça de se divertir: Afinal, o objetivo é passear um bom tempo e, possivelmente, ganhar algum dinheiro no processo.

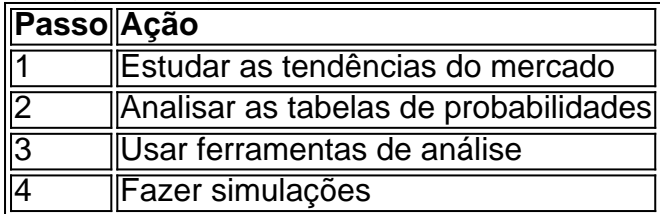

## **Conclusão**

A análise do Futebol Virtual na Bet365 é uma etapa importante para quem deseja apostar de maneira informada e aumentar suas chances de ganhar. Ao entender como funciona a análise e como usar as ferramentas especializadas, é possível tomar decisões informadas e decre javascript analisar o desempenho dos times, analisar as estatísticas, usar ferramentas especializadas e, acima de tudo, se divertir ao fazer suas apostas.

### **Questionário: Teste seus conhecimentos!**

- O que é a análise do Futebol Virtual?
- Por que é importante realizar uma análise antes de fazer suas apostas?
- Quais são os passos para fazer uma análise do Futebol Virtual?
- Onde é possível acompanhar os resultados do Futebol Virtual?

#### [script site de apostas](https://www.dimen.com.br/script-site-de-apostas-2024-06-30-id-43208.html)

A casa de apostas online bet365 oferece a seus clientes a opção de depósito e saque através do serviço de pagamento eletrônico PayPal. Isso permite que os usuários movem fundos facilmente e eficientemente entre suas contas PayPal e bet365. Além disso, o uso de PayPal em bet365 oferece transações rápidas e seguras, além de uma experiência de usuário conveniente. Para utilizar PayPal em bet365, os usuários devem ter uma conta PayPal ativa e verificada. Se você ainda não tem uma, é fácil de se inscrever em [betmais365 site.](/betmais365-site-2024-06-30-id-11643.html) Depois de ter uma conta PayPal, basta entrar em pix bet36 conta bet365 e selecionar PayPal como o método de pagamento preferido.

É importante notar que as opções de saque podem variar dependendo do localidade. Em alguns casos, é possível que o saque em conta bancária seja a única opção disponível, em vez de PayPal. No entanto, bet365 continua a oferecer opções flexíveis para depósitos e saques, garantindo que os usuários possam acessar suas vencimentos rapidamente e sem dificuldades.

## **pix bet36 :blaze apostas download**

Seja bem-vindo ao Bet365, pix bet36 casa para os melhores produtos de slot. Mergulhe em pix bet36 um mundo de diversão e emoção enquanto gira os tambores e busca prêmios incríveis. O Bet365 oferece uma ampla variedade de produtos de slot para atender a todos os gostos. Se você é um jogador casual procurando por uma experiência divertida ou um jogador experiente em pix bet36 busca de grandes vitórias, temos algo para você. Com centenas de títulos para escolher, incluindo os slots clássicos mais populares e os lançamentos mais recentes, a emoção nunca acaba.

pergunta: Como começar a jogar slots no Bet365?

resposta: Criar uma conta no Bet365 é rápido e fácil. Basta visitar nosso site, clicar em pix bet36 "Inscrever-se" e seguir as instruções. Depois de criar pix bet36 conta, você pode depositar fundos e começar a jogar seus slots favoritos.

#### **pix bet36**

#### **O que é um Saque em pix bet36 bet365?**

Um saque em pix bet36 bet365 refere-se ao processo de transferência de fundos do saldo de uma conta de jogo para uma conta bancária ou método de pagamento associado. Isto ocorre quando um jogador decide encerrar uma sessão de jogo e retirar as suas ganhanças.

#### **Tempo de Processamento do Saque em pix bet36 bet365**

Em média, o processo de saque em pix bet36 bet365 leva entre 1 e 2 dias úteis. Após efetuar uma solicitação de saque, o bet365 processa a pix bet36 requisição em pix bet36 até 2 horas. Em seguida, uma vez que o pagamento é recebido pelo seu banco, eles podem processar as suas ganhanças instantaneamente.

É importante referir que o tempo de processamento pode estar sujeito a variações, dependendo dos métodos de pagamento e bancos envolvidos (por exemplo, pagamentos electrónicos podem ser processados mais rapidamente do que transferências bancárias tradicionais).

#### **Política de Pagamentos do bet365**

bet365 oferece múltiplas opções de pagamento e retirada, permitindo aos seus utilizadores retirar fundos de forma confiável e eficiente.

#### **Como Efectuar um Saque no bet365**

- 1. Aceda à pix bet36 conta pessoal no site do bet365.
- 2. Clique em pix bet36 "pagar/retirar".
- 3. Selecione o método de retirada desejado.
- 4. Introduza o valor que pretende retirar e adicione as suas informações bancárias.
- 5. Confirme a transação.

#### **Resolução de Problemas Gerais**

Se encontrar dificuldade em pix bet36 receber as suas ganhanças ou precisar de ajuda adicional, contacte o suporte ao cliente do bet365.

## **pix bet36 :do blaze**

## **Como fazer Guinness Punch, uma bebida cremosa e**

## **encantadora da Jamaica**

A criatividade da gente jamaicana quando se trata de fazer punch é verdadeiramente impressionante e esse é um delicioso exemplo disso: um Guinness Punch doce, cremoso, aditivo e fácil que nos remete à infância. Ele nos permite viajar no tempo e reviver as lembranças de infância, onde supplicávamos a nossas avós para ter um pouco, mas sempre era negado, devido ao álcool. Com o passar do tempo, chegamos a uma idade onde fomos finalmente autorizados a ter um pequeno copo com a refeição de domingo. Além de tudo isso, ele é como um sorvete adulto da Jamaica - mas ainda melhor.

### **Ingredientes**

- 550ml de Guinness
- 1 lata de 400g de leite condensado
- 400ml de Nurishment com sabor a baunilha
- 1 colher de chá de noz moscada fresca e ralada
- 1 colher de chá de extração de baunilha
- 100ml de rum branco (opcional, mas recomendado)

### **Instruções**

- Em uma grande tigela, misture a Guinness, leite condensado, Nurishment, noz moscada e 1. baunilha até que esteja bem combinado. Eu gosto do meu punch bastante doce, então comece com metade da quantidade de leite condensado listado e adicione mais conforme seu paladar desejar.
- 2. Despeje o rum branco, se quiser, eu sou jamaicano, então estou sempre de bom humor para um pouco de rum - então cubra e refrigere por pelo menos 30 minutos.
- 3. Depois de arrefecido, dê uma mistura rápida para reincorporar tudo que tenha se depositado no fundo e sirva pix bet36 copos com gelo.
- 4. Sirva o punch líquido por cima e sirva.

Author: centrovet-al.com.br Subject: pix bet36 Keywords: pix bet36 Update: 2024/6/30 15:01:05